# **MARIKA ARGANO**

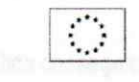

# **CURRICULUM VITAE**

**INFORMAZIONI PERSONALI** 

Nome Indirizzo Cellulare Telefono E-mail Pec

Nazionalità

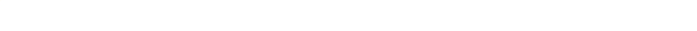

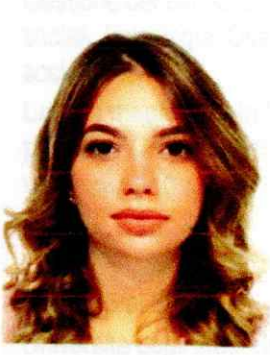

### **Argano Marika**

Italiana Napoli, 12 Giugno 1997

#### **ESPERIENZE LAVORATIVE**

Luogo e data di nascita

 $\cdot$  Periodo (da - a) · Nome e indirizzo datore di lavoro · Tipo di impiego · Principali mansioni e responsabilità

· Periodo (da - a) • Nome e indirizzo datore di lavoro · Tipo di impiego · Principali mansioni e responsabilità

**İSTRUZIONE E FORMAZIONE** 

· QUALIFICA CONSEGUITA

Da marzo 2021 a maggio 2021 / Da ottobre 2021 a maggio 2022 Istituto Comprensivo "D'Auria Nosengo", Arzano (NA) Contratto a progetto Educatrice / assistente alla comunicazione di bambini con Bes

Da Febbraio 2018 a Giugno 2018 Un nido per volare, MI.FRA.GE.ST, Casoria (NA) **Stage Formativo** Educatrice nido d'infanzia

04/08/2022 - Iscrizione all'albo degli assistenti sociali della Regione Campania -Sezione A -

 $\cdot$  Date (da - a)

Pagina 1 - Curriculum Vitae di Marika Argano Da Ottobre 2019 a Ottobre 2021

· Nome e tipo di istituto di istruzione o formazione · Principali materie / abilità professionali oggetto dello studio

· Qualifica consequita

· Livello nella classificazione nazionale (se pertinente)

#### $\cdot$  Date (da - a)

· Nome e tipo di istituto di istruzione o formazione · Principali materie / abilità professionali oggetto dello studio

· Qualifica conseguita

#### **CAPACITÀ E COMPETENZE PERSONALI**

Acquisite nel corso della vita e della carriera ma non necessariamente riconosciute da certificati e diplomi ufficiali.

**MADRELINGUA** 

**ALTRE LINGUE** 

• Capacità di lettura · Capacità di scrittura · Capacità di espressione orale

## CAPACITÀ E COMPETENZE **RELAZIONALI**

Vivere e lavorare con altre persone, in un ambiente multiculturale, occupando posti in cui la comunicazione è importante e in situazioni in cui è essenziale lavorare in squadra.

CAPACITÀ E COMPETENZE **TECNICHE** Con computer, attrezzature specifiche, macchinari, ecc.

PATENTI

Università degli studi Suor Orsola Benincasa, Napoli (NA)

Gestione dei servizi sociali, Progettazione dei servizi sociali, Valutazione dei servizi sociali, Psicologia, Diritto dei pubblici servizi, Diritto di famiglia e diritto minorile, Etica sociale etc.

Laurea magistrale in Programmazione, amministrazione e gestione delle politiche e dei servizi sociali (LM/87) Votazione 110 e lode

Dal 2015 al 2019 Università degli studi Suor Orsola Benincasa

Psicologia dei processi cognitivi, storia dei modelli e delle istituzioni educative, organizzazione del servizio sociale, filosofia, sociologia, criminologia, diritto amministrativo, pedagogia, studi sociali sulla prima infanzia Laurea Triennale in Scienze dell'Educazione

**ITALIANO** 

**INGLESE** 

**BUONO** Buono **BUONO** 

Precisione, puntualità, integrazione. Buona capacità di coordinamento e integrazione con gli altri colleghi.

Buona conoscenza del pacchetto OFFICE (outlook, word, power point)

**CAT B (Automunito)** 

Pagina 2 - Curriculum Vitae di Marika Argano

**ULTERIORI INFORMAZIONI** 

PEF 24 (Percorso triennale di formazione iniziale, tirocinio e inserimento nella funzione docente per i docenti della secondaria classe, Percorso FIT) Attestato di partecipazione I Ciclo di seminari sul Welfare locale dei servizi, presso l'Università Suor Orsola Benincasa. Attestato di Primo Soccorso e Formazione Professionale che prevede un percorso formativo teorico/pratico presso il Comitato Locale di Napoli Nord.

Aggiornato a: Ottobre 2022

Autorizzazione al trattamento dei dati personali ai sensi della vigente normativa sulla Privacy

Firma<br>Marike Corgamo